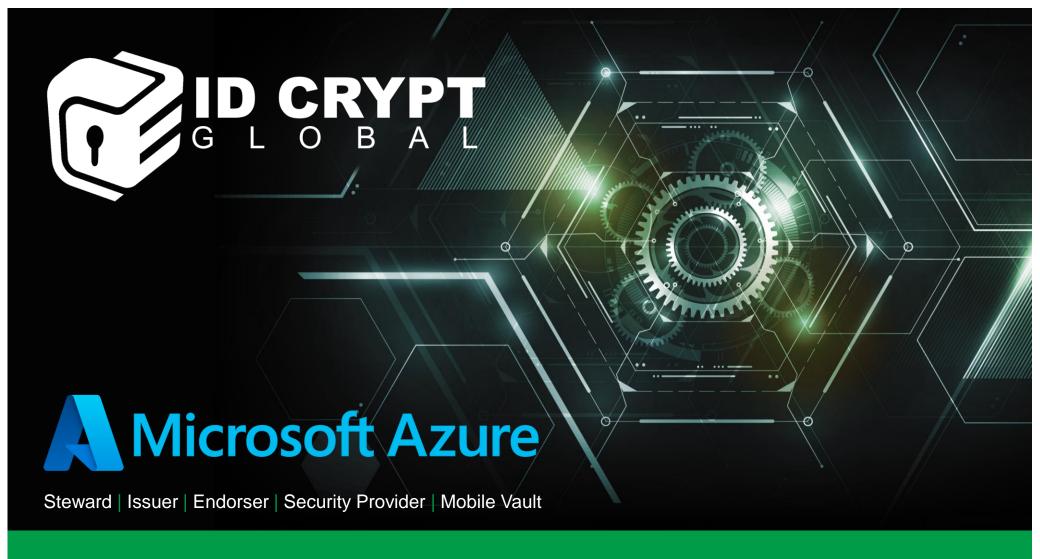

## **Jump Start Cloud Agent Identity**

With ID Crypt Global and Microsoft Azure

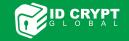

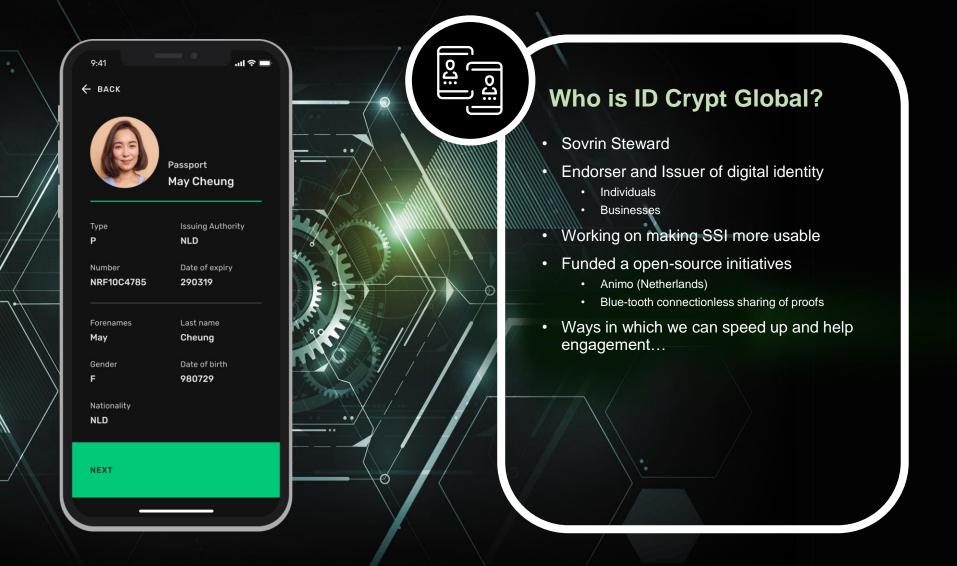

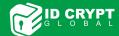

### The problem...

- · Encourage engineers and organisations to embrace SSI principles and concepts such as DIF
- Enable engineers and organisations to get a working understanding of SSI based architecture, capabilities and solutions
- How do we short-cut the time and effort it takes to get a Cloud Agent running?
- Many workshops and samples on how to build solutions with ACA-Py, however getting an Agent running?
  - · Requires a deeper level of understanding regarding the ACA-Py underlying architecture and infrastructure
  - Takes time and effort to stand up a resilient ACA-Py instance
  - Often solutions are based on local deployments prohibiting team work to an extent
- A PoC, for many engineers and organisations, needs to be quick
  - · Show case how solutions can work
  - · Show case how they could work within a production environment (security, availability and performance considerations all needed to be known)
- For many industries, better integration / experiences with a chosen Cloud provider is a must
  - Azure and AWS covers almost all industries
  - Feeds into Agile engineering principles
  - laaS and SaaS type of service offerings (desirable)
  - · Consideration of skills required to manage and administer underlying solution architecture

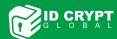

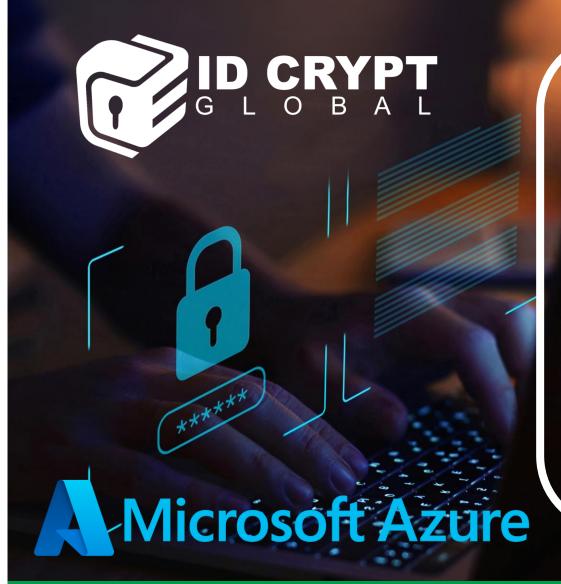

### An Azure managed app

- IDC has developed a managed application solution to host the IDC Agent – within Azure
- · Available from within the Azure Marketplace
- Select the agent and enter the desired configuration
  - Made simple with tool tips and deployment notes
  - · Community Edition is the basic ACA-Py agent
- Agent is deployed within the users own Azure tenant, subscription and desired resource groups
- Agent presents itself as a "black-box"
- Underlying Infrastructure is managed by IDC and Microsoft
- Upgrades are made available as single click updates

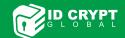

# GETTING STARTED...

It's easy...

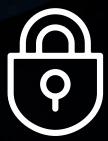

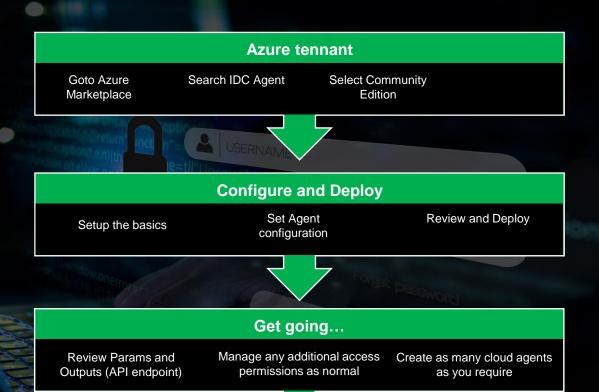

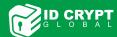

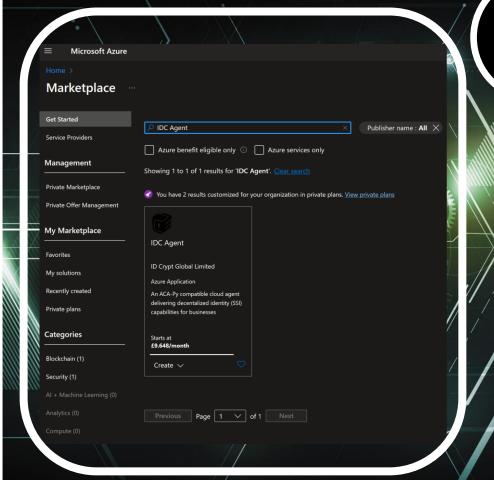

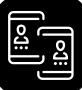

#### Recap

- Search IDC Agent in Azure Marketplace
- Select the Community Edition
- Deploy in minutes
- Review properties for access to the ACA-Py Admin API (Params and Outputs)
- No need to worry about underlying architecture or infrastructure
- Focus, and get started on building your SSI based solutions
- For additional features, review different IDC Agent editions

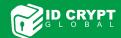

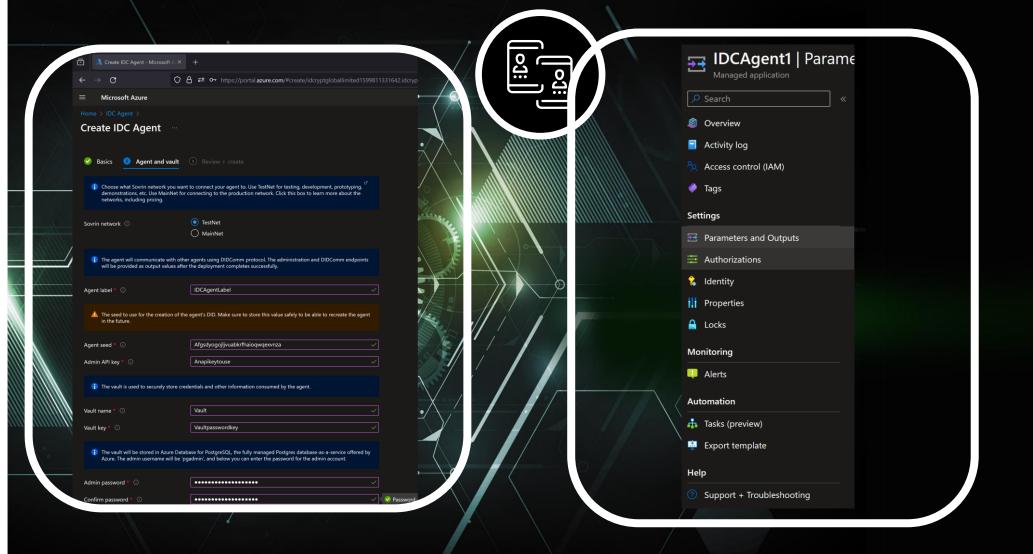

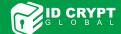

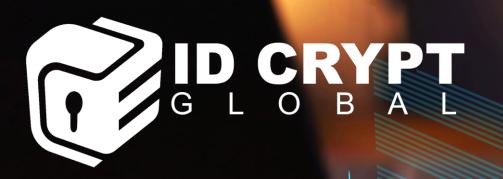

## Want to know more?

- Request any further information on the IDC Agent
  - LetsTalk@idcrypt.global
- Explore other editions
  - IDC Agent ID Crypt Global API Management developer portal (azure-api.net)
- Visit <a href="https://www.idcrypt.global">https://www.idcrypt.global</a>

Steward | Issuer | Endorser | Security Provider | Mobile Vault

Identity, privacy, security and risk, all as one

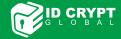